## Sales by Item In home page, Select Reports. Second menu is Sales By Item.

**1** This menu records the details of sold products by item wise.

| Invoice By S | ales Sales By Item Sales | By Item Category Sales Tax I | Register     |                            |            |             |           |               |
|--------------|--------------------------|------------------------------|--------------|----------------------------|------------|-------------|-----------|---------------|
| rom Date*    | 12/1/18 To Dat           | e* 12/31/16                  | Category All | 🕫 Find 🛛 🌾 Clear 🛛 🐄 Print |            |             |           |               |
| Search       |                          |                              |              |                            | Sales      |             |           |               |
| SI No        | Payment Date             | Invoice No                   | Item Code    | Item Name                  | Category   | Gold Weight | Gold Rate | Gross Product |
| 1            | 01-12-2016               | 505                          | 5001493      | Tops                       | Tops       | 3.287 gms   | ₹2,690.00 | ۳.            |
| 2            | 01-12-2010               | 508                          | 5001495      | Astapatti gundu            | Gundu      | 0.860 gms   | ₹2,690.00 | 1             |
| 3            | 01-12-2016               | 507                          | 5001496      | Nose Screw                 | Nose Screw | 0.135 gms   | ₹2,690.00 |               |
| 4            | 01-12-2016               | 508                          | 6001497      | Tops                       | Tops       | 2.275 gms   | ₹2,690.00 |               |
| 6            | 01-12-2016               | 508                          | 5001498      | Tops                       | Tops       | 4.032 gms   | ₹2,890.00 | 5             |
| 6            | 01-12-2016               | 509                          | 5001500      | Rings                      | Rings      | 8.166 gms   | ₹2,690.00 | ಕ             |
| 7            | 01-12-2016               | 685                          | 5001492      | acpl chains/bracelets      | Chain      | 4.000 gms   | ₹2,690.00 |               |
| 8            | 01-12-2018               | 686                          | 0063         | Plain Plates               | Plate      | 83.600 gms  | ₹2,690.00 | 3             |
| 9            | 01-12-2016               | 687                          | 5001494      | Plain Chombu               | Chombu     | 304.000 gms | ₹2,890.00 | <del>ر</del>  |
| 10           | 01-12-2016               | 688                          | 5001499      | Tumbler                    | Tumbler    | 30.000 gms  | ₹2,690.00 | 3             |
| 11           | 02-12-2016               | 510                          | 5001501      | exch                       | Tops       | 0.097 gms   | ₹2,690.00 |               |
| 12           | 05-12-2016               | 511                          | 6001502      | Nose Screw                 | Nose Screw | 0.100 gms   | ₹2,690.00 |               |
| 13           | 10-12-2018               | 512                          | 5001507      | bengali bracelets          | Bracelet   | 20.000 gms  | ₹2,030.00 | <b>T</b> 4    |
| 14           | 10-12-2016               | 512                          | 5001506      | astapatti gundu single     | Gundu      | 20.000 gms  | ₹2,030.00 | ₹4            |
| 15           | 10-12-2016               | 512                          | 5001505      | Thali                      | Thali      | 20.000 gms  | ₹2,030.00 | ₹4            |

Here you can view the records of particular period and item types.Select From and To Date, item type then **Click** on **Find**.

| Invoice By Sales | Sales By Item | Sales By Item | n Category | Sales Tax R | tegister |     |   |        |                                                                                                    |    |       |  |
|------------------|---------------|---------------|------------|-------------|----------|-----|---|--------|----------------------------------------------------------------------------------------------------|----|-------|--|
| From Date* 12    | /1/16         | To Date*      | 12/31/16   |             | Category | All | - | P Find | Image: state of the state of the state of t | ų. | Print |  |

The following table will display with all the details.

| Payment Date | Invoice No | ttem Code | Item Name              | Category   | Gold Weight | Gold Rate | Gross Product Amount |
|--------------|------------|-----------|------------------------|------------|-------------|-----------|----------------------|
| 01-12-2016   | 505        | 5001493   | Tops                   | Tops       | 3.287 gms   | ₹2,690.00 | ₹10,618.33           |
| 01-12-2016   | 506        | 5001495   | Astapatti gundu        | Gundu      | 0.860 gms   | ₹2,690.00 | \$2,941.57           |
| 01-12-2016   | 607        | 5001496   | Nose Screw             | Nose Screw | 0.135 gms   | ₹2,690.00 | ₹408.15              |
| 01-12-2016   | 508        | 5001497   | Tops                   | Tops       | 2.275 gms   | ₹2,690.00 | ₹7,487.71            |
| 01-12-2016   | 508        | 5001498   | Tops                   | Tops       | 4.032 gms   | ₹2,690.00 | ₹12,662.69           |
| 01-12-2016   | 509        | 5001500   | Rings                  | Rings      | 8.166 gms   | ₹2,690.00 | ₹26,161.52           |
| 01-12-2016   | 685        | 5001492   | acpl chains/bracelets  | Chain      | 4.000 gms   | ₹2,690.00 | T268.00              |
| 01-12-2016   | 686        | 0063      | Plain Plates           | Plate      | 83.500 gms  | ₹2,690.00 | ₹3,966.25            |
| 01-12-2016   | 687        | 5001494   | Plain Chombu           | Chombu     | 304.000 gms | ₹2,690.00 | ₹14,440.00           |
| 01-12-2016   | 688        | 5001499   | Tumbler                | Tumbler    | 30.000 gms  | ₹2,690.00 | ₹1,425.00            |
| 02-12-2016   | 510        | 5001501   | exch                   | Tops       | 0.097 gms   | ₹2,690.00 | ₹260.93              |
| 05-12-2016   | 511        | 6001602   | Nose Screw             | Nose Screw | 0.100 gms   | ₹2,690.00 | ₹289.00              |
| 10-12-2016   | 512        | 6001607   | bengali bracelets      | Bracelet   | 20.000 gms  | ₹2,030.00 | \$46,615.60          |
| 10-12-2016   | 512        | 5001506   | astapatti gundu single | Gundu      | 20.000 gms  | ₹2,030.00 | ₹41,709.50           |
| 10-12-2016   | 512        | 5001505   | Thali                  | Thali      | 20.000 gms  | ₹2,030.00 | ₹46,010.00           |
|              |            |           |                        |            | 500.452 gms |           | ₹215,264.25          |

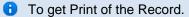

Click on Print.

| Invoice By S | ales Sales By Item | Sales By Item Category | Sales Tax Register |          |         |         |  |
|--------------|--------------------|------------------------|--------------------|----------|---------|---------|--|
| From Date*   | 12/1/16            | To Date* 12/31/16      | Category All       | ← P Find | ¢ Clear | 1 Print |  |

The Receipt will generate as shown below.

|         |                 |              | S         | ales Invoices                |            |                |           |                            |
|---------|-----------------|--------------|-----------|------------------------------|------------|----------------|-----------|----------------------------|
| From Da | te : 01/12/2016 |              |           |                              | Tol        | Date : 31/12/2 | 016       |                            |
| SI No   | Invoice No      | Payment Date | Item Code | Item Name                    | Category   | Gold<br>Weight | Gold Rate | Gross<br>Product<br>Amount |
| 1       | 505             | Dec 1, 2016  | 5001493   | Tops                         | Tops       | 3.287          | 2,690     | 10,618.33                  |
| 2       | 506             | Dec 1, 2016  | 5001495   | Astapatti<br>gundu           | Gundu      | 0.86           | 2,690     | 2,941.57                   |
| 3       | 507             | Dec 1, 2016  | 5001496   | Nose Screw                   | Nose Screw | 0.135          | 2,690     | 408.15                     |
| 4       | 508             | Dec 1, 2016  | 5001497   | Tops                         | Tops       | 2.275          | 2,690     | 7,487.71                   |
| 5       | 508             | Dec 1, 2016  | 5001498   | Tops                         | Tops       | 4.032          | 2,690     | 12,662.69                  |
| 6       | 509             | Dec 1, 2016  | 5001500   | Rings                        | Rings      | 8.166          | 2,690     | 26,161.52                  |
| 7       | 685             | Dec 1, 2016  | 5001492   | acpl<br>chains/bracelet<br>s | Chain      | 4              | 2,690     | 268                        |
| 8       | 686             | Dec 1, 2016  | 0063      | Plain Plates                 | Plate      | 83.5           | 2,690     | 3,966.25                   |
| 9       | 687             | Dec 1, 2016  | 5001494   | Plain Chombu                 | Chombu     | 304            | 2,690     | 14,440                     |
| 10      | 688             | Dec 1, 2016  | 5001499   | Tumbler                      | Tumbler    | 30             | 2,690     | 1,425                      |
| 11      | 510             | Dec 2, 2016  | 5001501   | exch                         | Tops       | 0.097          | 2,690     | 260.93                     |
| 12      | 511             | Dec 5, 2016  | 5001502   | Nose Screw                   | Nose Screw | 0.1            | 2,690     | 289                        |
| 13      | 512             | Dec 10, 2016 | 5001507   | bengali<br>bracelets         | Bracelet   | 20             | 2,030     | 46,615.6                   |
| 14      | 512             | Dec 10, 2016 | 5001506   | astapatti gundu<br>single    | Gundu      | 20             | 2,030     | 41,709.5                   |
| 15      | 512             | Dec 10, 2016 | 5001505   | Thali                        | Thali      | 20             | 2,030     | 46,010                     |
|         |                 | Totals       |           |                              |            | 500.452        |           | 215,264.25                 |